**УТВЕРЖДАЮ** Проректор по учебной работе И.Г. Игнатова 2020 г. **Treases** 

# РАБОЧАЯ ПРОГРАММА УЧЕБНОЙ ДИСЦИПЛИНЫ

«Проектирование топологии КМОП АИС с наноразмерными элементами»

Направление подготовки - 11.04.04 «Электроника и наноэлектроника» Направленность (профиль) - «Нанодиагностика материалов и структур»

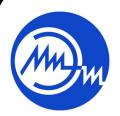

 ДОКУМЕНТ ПОДПИСАН ЭЛЕКТРОННОЙ ПОДПИСЬЮ

Москва 2020

Сертификат: 021B3F91004AAD61874DBC90987DB30618 Владелец: Беспалов Владимир Александрович Действителен: с 17.06.2021 до 17.06.2022

#### **1. ПЕРЕЧЕНЬ ПЛАНИРУЕМЫХ РЕЗУЛЬТАТОВ ОБУЧЕНИЯ**

Дисциплина участвует в формировании следующих компетенций образовательных программ:

**Компетенция ПК-4.** «Способен к организации и проведению экспериментальных исследований с применением современных средств и методов»

**сформулирована на основе профессионального стандарта** 40.104 «Специалист по измерению параметров и модификации свойств наноматериалов и наноструктур» **Обобщенная трудовая функция D 7** «Руководство подразделениями по измерениям параметров и модификации свойств наноматериалов и наноструктур»

**Трудовая функция D/01.7** «Организация и контроль процессов измерений параметров и модификации свойств наноматериалов и наноструктур»

**D/03.7 «**Руководство взаимодействием работников смежных подразделений и сторонних организаций»

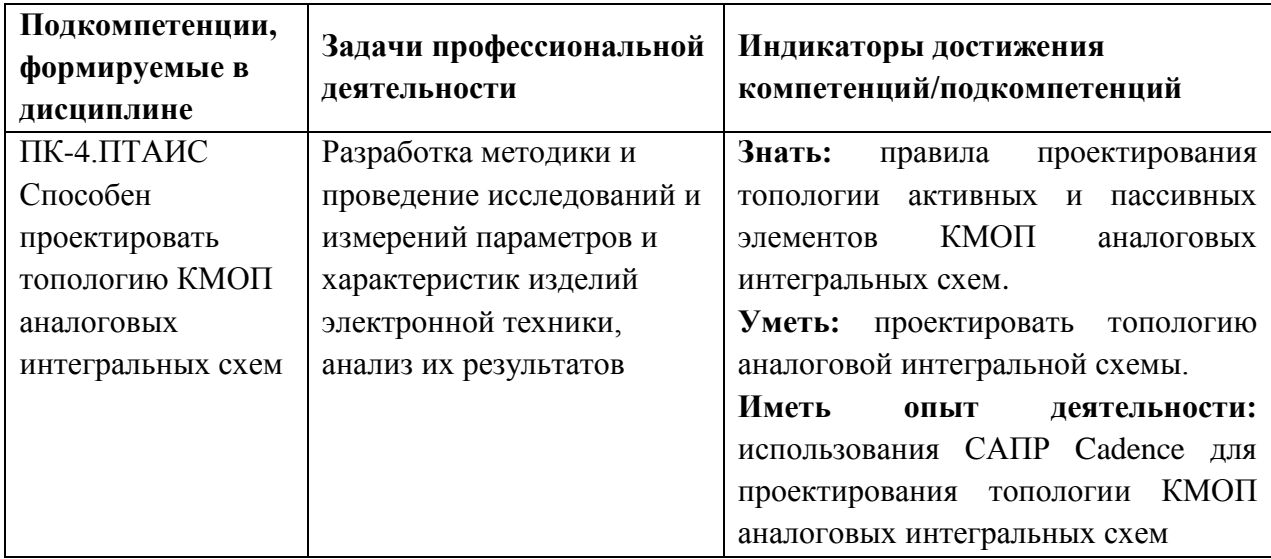

## **2. МЕСТО ДИСЦИПЛИНЫ В СТРУКТУРЕ ОБРАЗОВАТЕЛЬНОЙ ПРОГРАММЫ**

Дисциплина входит в часть, формируемую участниками образовательных отношений Блока 1 «Дисциплины (модули)» образовательной программы, является элективной.

Входные требования к дисциплине: знание основ технологии интегральных схем, аналоговой схемотехники, технического английского языка.

# **3. ОБЪЕМ ДИСЦИПЛИНЫ И ВИДЫ УЧЕБНОЙ РАБОТЫ**

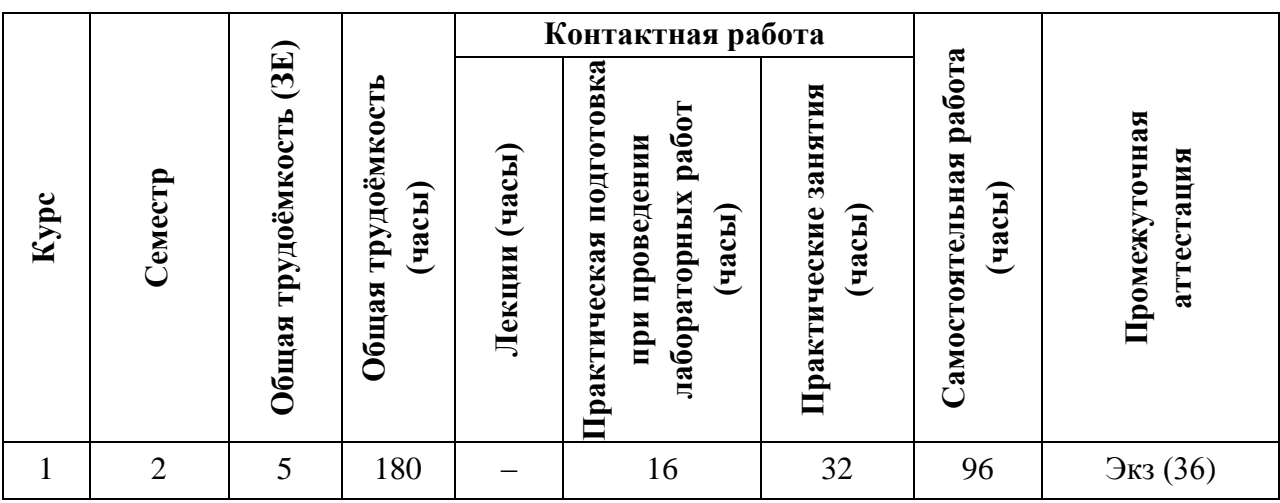

# **4. СОДЕРЖАНИЕ ДИСЦИПЛИНЫ**

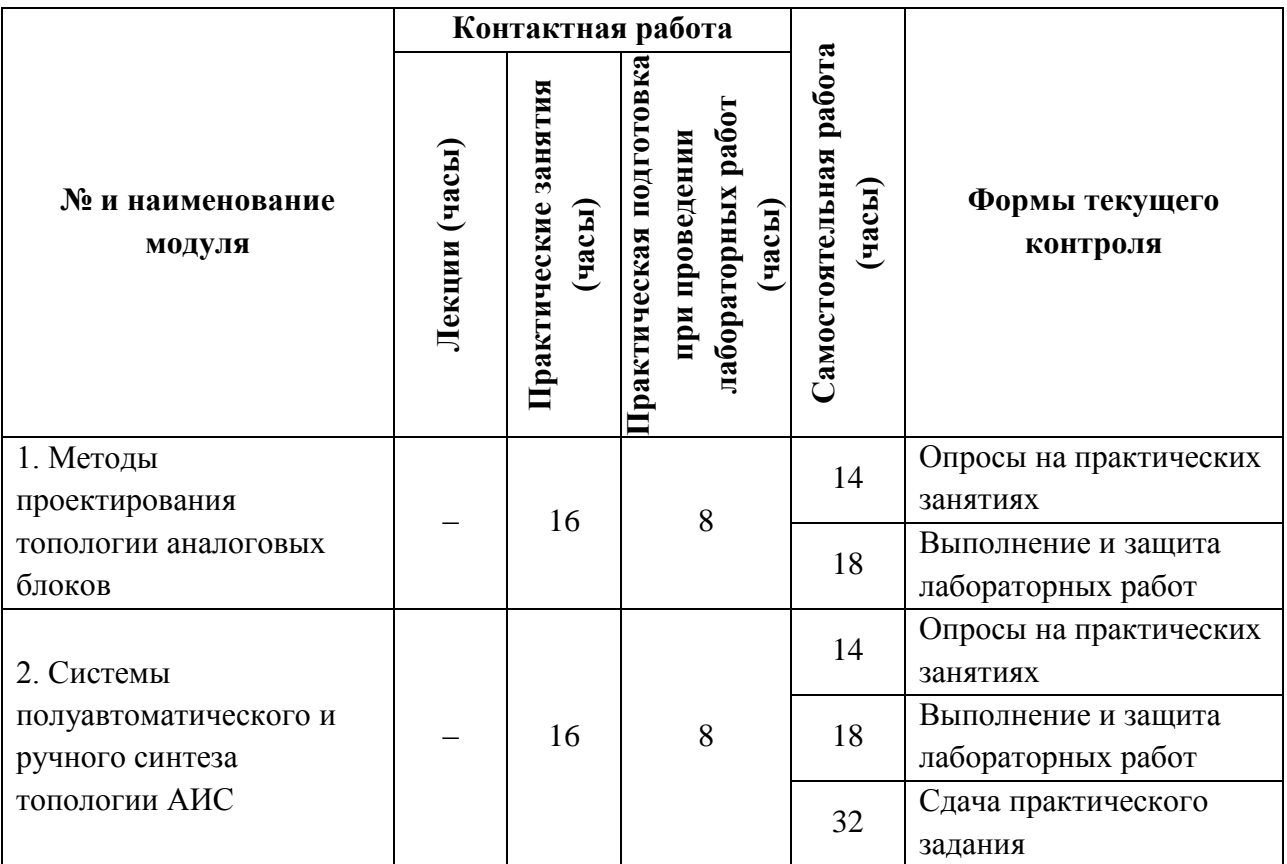

### **4.1. Лекционные занятия**

Не предусмотрены

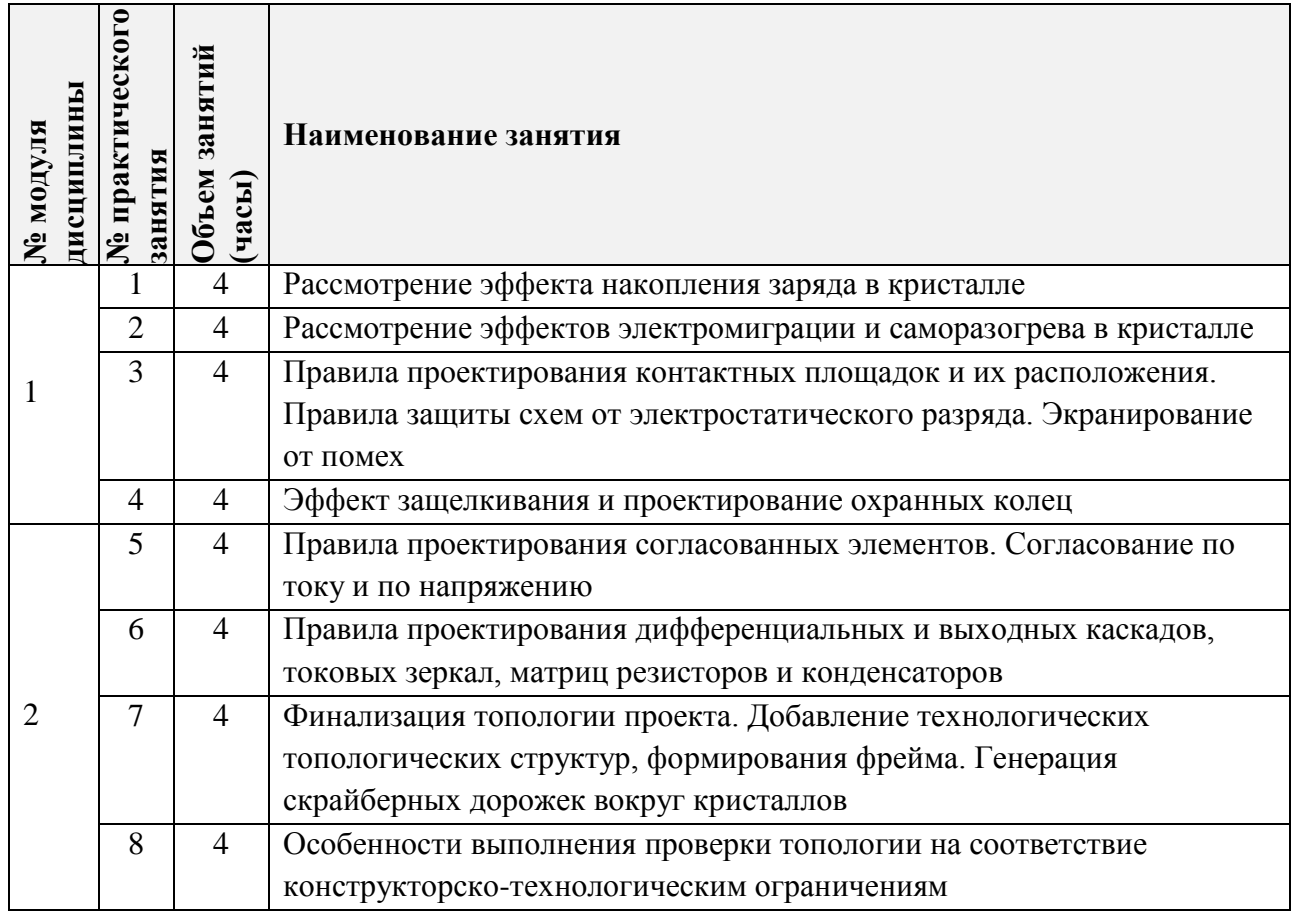

### **4.2. Практические занятия**

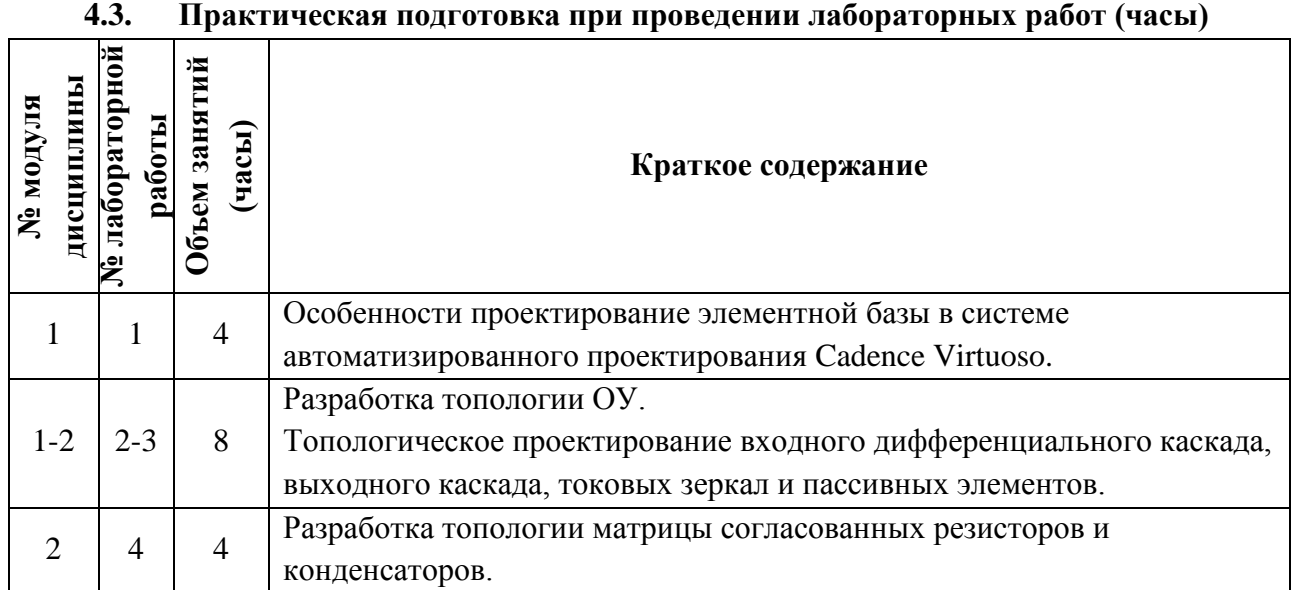

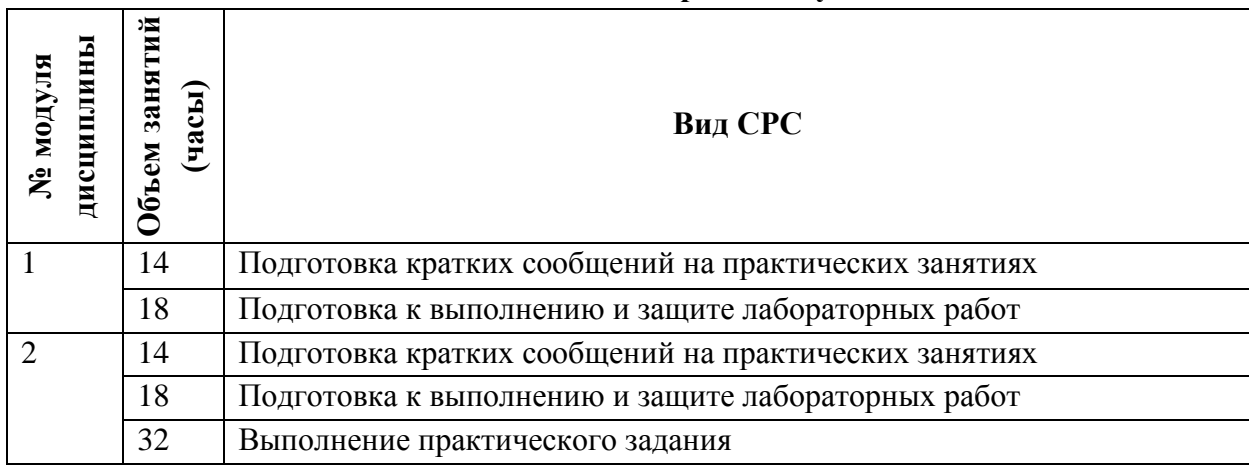

#### **4.4. Самостоятельная работа студентов**

**4.5. Примерная тематика курсовых работ (проектов)**

Не предусмотрены

## **5. ПЕРЕЧЕНЬ УЧЕБНО-МЕТОДИЧЕСКОГО ОБЕСПЕЧЕНИЯ ДЛЯ САМОСТОЯТЕЛЬНОЙ РАБОТЫ**

Учебно-методическое обеспечение для самостоятельной работы студентов в составе УМК дисциплины (ОРИОКС, [http://orioks.miet.ru/\)](http://orioks.miet.ru/):

Методические указания студентам по изучению дисциплины «Проектирование топологии КМОП аналоговых интегральных схем».

#### **Модуль 1 «Методы проектирования топологии аналоговых блоков»**

 Материалы для подготовки к практическим занятиям: Учебное пособие по дисциплине «Основы топологического проектирования приборов и систем наноэлектроники»/ А.В. Швец, В. В. Лосев ; М-во образования и науки РФ, МГИЭТ(ТУ). - М., 2011. - 60 л.

 Материалы для самостоятельной подготовки: Учебно-методическое пособие для самостоятельной работы по дисциплине «Основы топологического проектирования приборов и систем наноэлектроники»/ В. В. Лосев ; М-во образования и науки РФ, МГИЭТ(ТУ). - М., 2011. - 52 л.

 Материалы для подготовки к лабораторным работам: задание к лабораторным занятиям по модулю 1 (ОРИОКС, [http://orioks.miet.ru/\)](http://orioks.miet.ru/)

 Учебно-методическая разработка для лабораторного практикума по курсу "Микросхемотехника АИС" В. В. Лосев ; М-во образования и науки РФ, МГИЭТ(ТУ). - М., 2007. - 46 л.

#### **Модуль 2 «Системы полуавтоматического и ручного синтеза топологии АИС»**

 Материалы для подготовки к практическим занятиям: Учебное пособие по дисциплине «Основы топологического проектирования приборов и систем наноэлектроники»/ А.В. Швец, В. В. Лосев ; М-во образования и науки РФ, МГИЭТ(ТУ). - М., 2011. - 60 л.

 Материалы для самостоятельной подготовки: Учебно-методическое пособие для самостоятельной работы по дисциплине «Основы топологического проектирования приборов и систем наноэлектроники»/ В. В. Лосев ; М-во образования и науки РФ, МГИЭТ(ТУ). - М., 2011. - 52 л.

 Материалы для подготовки к лабораторным работам: задание к лабораторным занятиям по модулю 2 (ОРИОКС, [http://orioks.miet.ru/\)](http://orioks.miet.ru/)

 Учебно-методическая разработка для лабораторного практикума по курсу "Микросхемотехника АИС" В. В. Лосев ; М-во образования и науки РФ, МГИЭТ(ТУ). - М., 2007. - 46 л.

## **6. ПЕРЕЧЕНЬ УЧЕБНОЙ ЛИТЕРАТУРЫ**

#### **Литература**

- 1. Эннс В.И. Проектирование аналоговых КМОП микросхем : Краткий справочник разработчика / В.И. Эннс, Ю.М. Кобзев. - М. : Горячая линия-Телеком, 2005. - 454 с.
- 2. Красников Г.Я. Конструктивно-технологические особенности субмикронных МОПтранзисторов / Г.Я. Красников. - 2-е изд., испр. - М. : Техносфера, 2011. – 800 с.
- 3. Нано-КМОП-схемы и проектирование на физическом уровне / Б.П. Вонг [и др.]; Пер. с англ. К.В. Юдинцева, под ред. Н.А. Шелепина. - М. : Техносфера, 2014. - 432 с.

#### **Периодические издания**

- 1. RUSSIAN MICROELECTRONICS. : Springer, [2000] . URL: <http://link.springer.com/journal/11180> (дата обращения: 30.09.2019). - Режим доступа: для авториз. пользователей МИЭТ
- 2. Известия вузов. Электроника : Научно-технический журнал / М-во образования и науки РФ; МИЭТ; Гл. ред. Ю.А. Чаплыгин. - М. : МИЭТ, 1996 - .
- 3. IEEE TRANSACTIONS ON ELECTRON DEVICES. USA : IEEE, [б.г.]. URL: <http://ieeexplore.ieee.org/xpl/RecentIssue.jsp?punumber=16> (дата обращения: 30.09.2019). - Режим доступа: для авториз. пользователей МИЭТ

### **7. ПЕРЕЧЕНЬ БАЗ ДАННЫХ, ИНФОРМАЦИОННО-СПРАВОЧНЫХ СИСТЕМ**

- 1. eLIBRARY.RU : Научная электронная библиотека : сайт. Москва, 2000 . URL: https://elibrary.ru/defaultx.asp (дата обращения: 30.09.2019). - Режим доступа: для зарегистрир. пользователей
- 2. SCOPUS : Библиографическая и реферативная база данных научной периодики : сайт. –URL: www.scopus.com/ (дата обращения: 30.09.2019). - Режим доступа: для авториз. пользователей МИЭТ

#### **8. ОБРАЗОВАТЕЛЬНЫЕ ТЕХНОЛОГИИ**

В ходе реализации обучения используются смешанное обучение, сочетающее традиционные формы аудиторных занятий и взаимодействие в электронной образовательной среде.

Освоение образовательной программы обеспечивается ресурсами электронной информационно-образовательной среды ОРИОКС [\(http://orioks.miet.ru\)](http://orioks.miet.ru/).

В ходе реализации обучения используется также «расширенная виртуальная модель», которая предполагает обязательное присутствие студентов на очных учебных занятиях или онлайн-занятиях с последующим самостоятельным выполнением индивидуального задания. Работа поводится по следующей схеме: аудиторная работа (практические занятия с разбором проблем, обсуждением и опросами); СРС (онлайновая работа с использованием онлайн-ресурсов, в т.ч. для организации обратной связи с обсуждением, консультированием, с последующей доработкой и подведением итогов).

Для взаимодействия студентов с преподавателем используются сервисы обратной связи: разделs ОРИОКС «Новости», «Домашние задания», электронная почта.

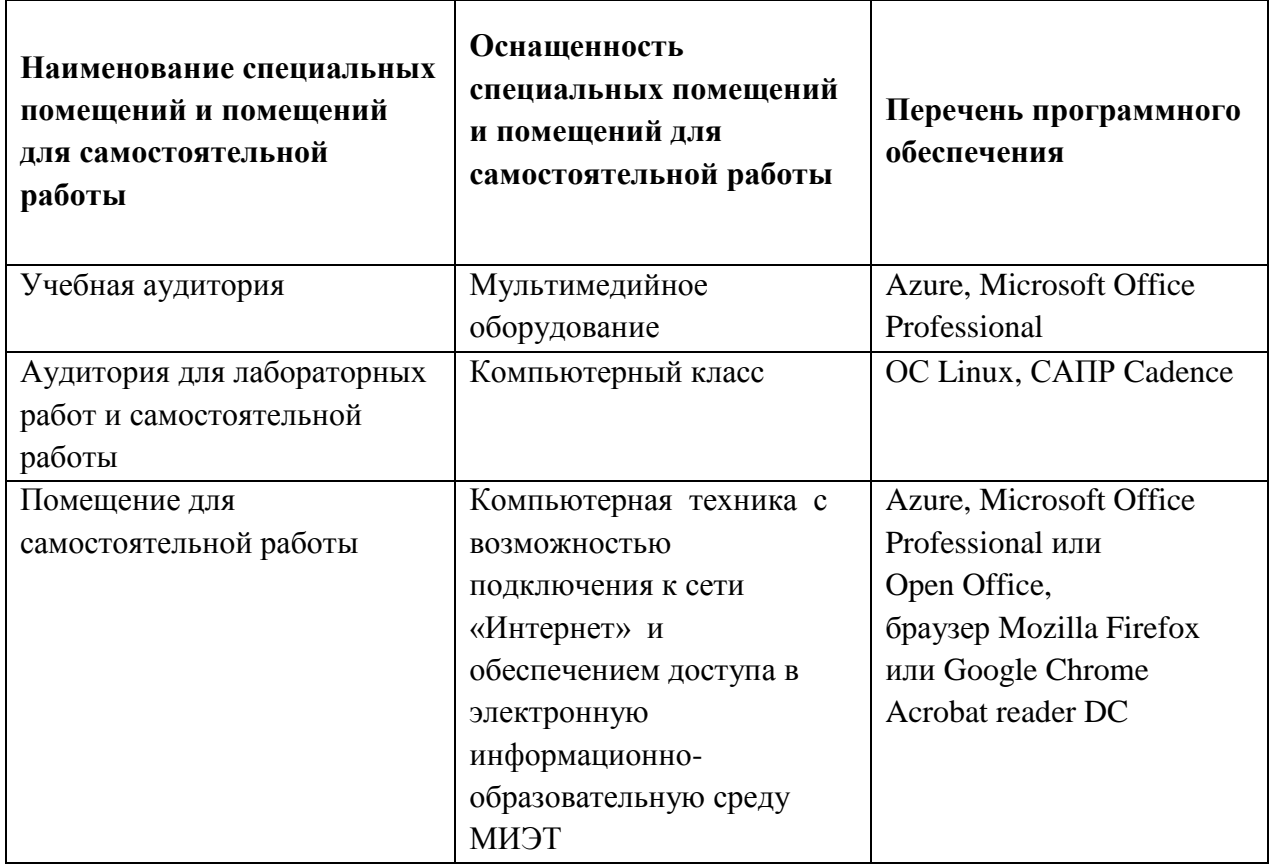

#### **9. МАТЕРИАЛЬНО-ТЕХНИЧЕСКОЕ ОБЕСПЕЧЕНИЕ ДИСЦИПЛИНЫ**

# 10. ФОНД ОЦЕНОЧНЫХ СРЕДСТВ ДЛЯ ПРОВЕРКИ СФОРМИРОВАННОСТИ КОМПЕТЕНЦИЙ

ФОС по компетенции/подкомпетенции ПК-4.ПТАИС Способен проектировать топологию КМОП аналоговых интегральных схем

Фонд оценочных средств представлен отдельным документом и размещен в составе УМК дисциплины в электронной информационной образовательной среды OPHOKC// URL: http://orioks.miet.ru/.

# 11. МЕТОДИЧЕСКИЕ УКАЗАНИЯ ДЛЯ ОБУЧАЮЩИХСЯ ПО ОСВОЕНИЮ ЛИСЦИПЛИНЫ

#### 11.1. Особенности организации процесса обучения

В дисциплине предусмотрены следующие виды занятий: практические занятия, лабораторные работы и самостоятельная работа. Форма промежуточной аттестации экзамен.

Посещение практических занятий, выполнение и защита лабораторных работ являются обязательными. Для практических занятий студенты готовят сообщения на заданные темы. Несколько студентов по очереди докладывают подготовленное задание (при необходимости с использованием компьютера и проектора). Каждый доклад обсуждается как с преподавателем, так и между студентами группы в форме дискуссии.

Лабораторные работы выполняются в индивидуальном порядке. Вариант задания уточняется преподавателем (с привязкой к конкретной проблемной ситуации). Подбор проблемных заданий должен вызывать интерес у студента, базироваться на уже имеющихся знаниях, быть посильным и не тривиальным, давать предметное профессиональное знание в соответствии с моделью специалиста, учебными планами и программами. Оформляется отчет.

Во время самостоятельной работы студенты готовят материалы для сообщений на заданные темы, готовятся к выполнению и защите лабораторных работ, выполняют практическое задание на разработку топология КМОП аналогового блока.

#### 11.2. Система контроля и оценивания

Для оценки успеваемости студентов по дисциплине используется балльная накопительная система.

Баллами оцениваются: выполнение и защита лабораторных работ, выполнение практического задания, работа на практических занятиях (до 50 баллов) и сдача экзамена (до 50 баллов). По сумме баллов выставляется итоговая оценка по предмету. Структура и график контрольных мероприятий приведены ниже в таблице (см. также журнал успеваемости на ОРИОКС, http://orioks.miet.ru/).

Разработчик:

Профессор, д.т.н.

 $/$  B.B. Jloces

8

Рабочая программа дисциплины «Проектирование топологии КМОП АИС с наноразмерными элементами» по направлению подготовки 11.04.04 «Электроника и наноэлектроника» по направленности (профилю) «Нанодиагностика материалов и структур» разработана на кафедре ИЭМС и утверждена на заседании кафедры  $26$ . // 202  $\theta$  года, протокол № 5

Заведующий кафедрой \_\_\_\_\_\_\_\_\_\_\_

 $\sqrt{37/2}$  / Ю.А. Чаплыгин /

#### ЛИСТ СОГЛАСОВАНИЯ

Рабочая программа согласована с выпускающей кафедрой ОФ

Заведующий кафедрой ОФ

 $W = \sqrt{2\pi r^2}$ 

/ Н.И. Боргардт /

Рабочая программа согласована с Центром подготовки к аккредитации и независимой оценки качества

Начальник АНОК

/ И.М. Никулина /

Рабочая программа согласована с библиотекой МИЭТ

Директор библиотеки

/ Т.П. Филиппова /